Bedingungen

# **ich sehe ein einzelnes Objekt (z.B. rechts von mir ein Auto)** ich sehe einen bestimmten Objekttypen (z.B. über mir ein Fahrzeug) ich befinde mich neben einem Objekt (z.B. neben mindestens einem Frosch) ich bin direkt auf einem Objekt ich bin direkt auf einem bestimmten Objekttypen

wenn ich ein leeres Feld bin oder wenn rechts von mir ein leeres Feld ist

**alle … Sekunden** (hier: alle 5 sec)

ist selektiert

**mit einer Wahrscheinlichkeit von … %**

die aktuelle Welt … (hier die Welt mit dem Namen « Some world »)

Tastatur

**Die Taste «Pfeil nach oben»**

Attribute

teste «Alter = 21»

hat das Attribut mit dem Wert …

Kamera Kontrolle

Sicht aus Beobachter

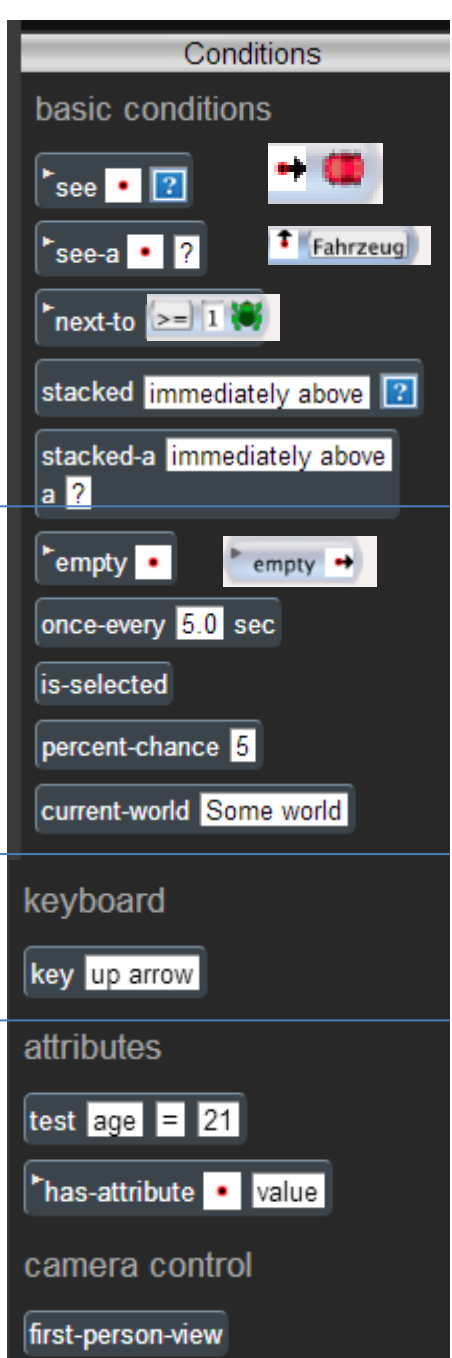

### Aktionen

#### **Ich bewege mich z.B. nach rechts.**

ich transportiere etwas nach rechts. Ich bewege mich zufällig auf "1" Zelle. Ich bewege mich zufällig auf einem anderen Objekt. Ich verändere mich in ein anderes Objekt. **Ich mache rechts von mir ein neues Objekt. Ich lösche mich (oder was rechts von mir ist).**

Rotiere das Objekt um 90 Grad.

Ton und Sprache

#### **Spiele einen bestimmten Ton.**

Beende alle Töne.

Sage: ich bin ... Jahre alt mit der Stimme von "Alex".

## Simulationskontrolle

Beginne ein Spiel.

Überspringe ein Spiel.

**Beende ein Spiel.**

Beende sämtliche Animationen.

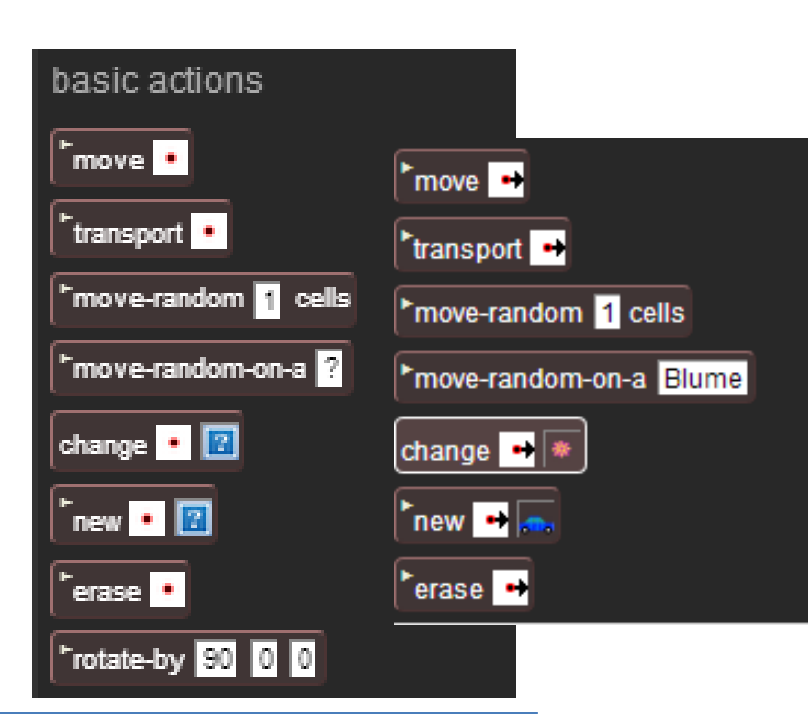

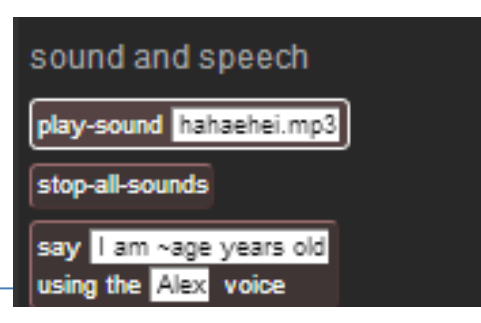

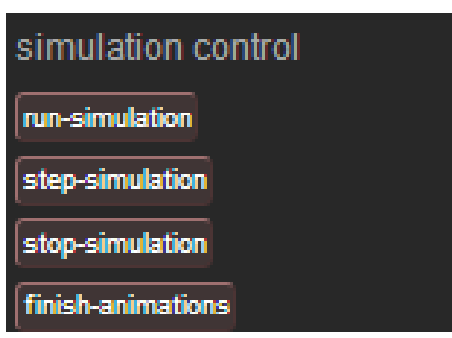